## **21053 - Fundamentos de Bases de Dados 2015-2016 e-fólio A**

## **PARA A RESOLUÇÃO DO E-FÓLIO, ACONSELHA-SE QUE LEIA ATENTAMENTE O SEGUINTE:**

- 1) O e-fólio é constituído por 4 alíneas, com a cotação 0,5 valores cada. A cotação global é de 2 valores.
- 2) O e-fólio deve ser entregue num único ficheiro PDF, não zipado, com fundo branco, com perguntas numeradas e sem necessidade de rodar o texto para o ler. Penalização de 1 a 2 valores.
- 3) Não são aceites e-fólios manuscritos, i.e. tem penalização de 100%.
- 4) O nome do ficheiro deve seguir a normal "eFolioA" +  $\langle n^{\circ} \rangle$  estudante +  $\langle n \rangle$  +  $\langle n \rangle$ estudante com o máximo de 3 palavras>
- 5) Durante a realização do e-fólio, os estudantes devem concentrar-se na resolução do seu trabalho individual, não sendo permitida a colocação de perguntas ao professor ou entre colegas.
- 6) A interpretação das perguntas também faz parte da sua resolução, se encontrar alguma ambiguidade deve indicar claramente como foi resolvida.
- 7**)** A legibilidade, a objectividade e a clareza nas respostas serão valorizadas, pelo que, a falta destas qualidades serão penalizadas.

1) Considere a base de dados de clientes de uma cadeia de restaurantes:

- clientes (IdCliente -> nome, data nascimento, género, contacto)
- restaurantes (IdRestaurante -> nome, morada, cod postal )
- $\bullet$  menus (IdMenu -> nome, preço, tipo)
- transações (IdCliente, data, hora -> IdRestaurante, IdMenu)

1.1) Defina chave principal e chave estrangeira. Represente graficamente a base de dados relacional, com as respetivas tabelas e ligações de chaves estrangeiras. Siga a seguinte regra para a representar: nas ligações de 1:N a tabela com uma única linha é desenhada em cima e da tabela com várias linhas é desenhada por baixo, conforme a figura seguinte:

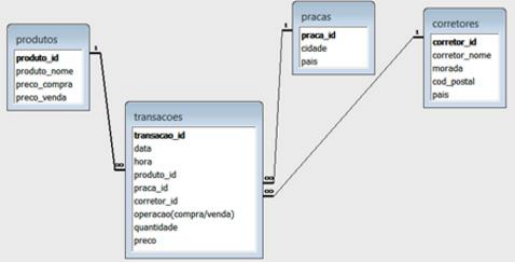

Crie ainda, uma chave substituta ("surrogate key") na tabela Transações. Qual a nova representação gráfica da base de dados?

1.2) Exprima em SQL as consultas com a seguinte indentação. Evite, ainda, as cláusulas WITH, TOP e LIMIT:

> FROM ............................. AND................(SELECT.......... **FROM.............** WHERE..........

1.2.a) Quais os nomes dos clientes que compraram menus com tipo "Infantil" e "Dieta".

- utilize uma junção
- utilize a união

1.2.b) Quais os nomes dos clientes que compraram menus do tipo infantil?

- utilize sub-consultas com cláusula IN
- utilize sub-consultas com cláusula EXISTS

1.2.c) Qual o número médio de transações dos clientes que fizeram compras na última semana?